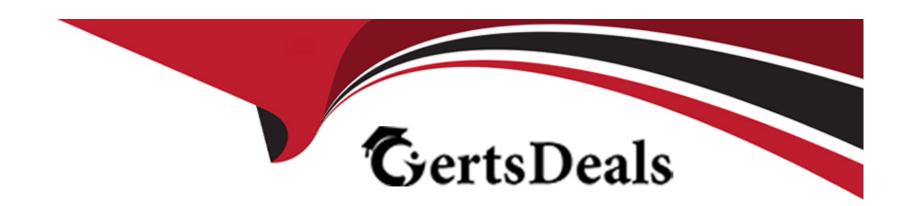

# Free Questions for C\_THR87\_2311 by certsdeals

Shared by Little on 24-05-2024

For More Free Questions and Preparation Resources

**Check the Links on Last Page** 

# **Question 1**

### **Question Type:** MultipleChoice

Your customer launched the worksheets and found some employees are NOT appearing. Which reports would you run to troubleshoot the issue? Note: There are 3 correct answers to this question.

### **Options:**

- A- Export Users Without Managers
- **B-** Aggregate report
- **C-** Export Ineligible Users
- D- Employee History report
- E- Variable Pay Audit report

#### **Answer:**

A, D, E

# **Question 2**

### **Question Type:** MultipleChoice

A customer is using a custom formula to calculate the employee basis. What must you do to ensure that the basis calculates correctly?

### **Options:**

- A- Configure the Basis field as a custom field in the background element.
- B- Leave the Basis field blank when importing the employee history data file.
- C- Delete the Basis field header when importing the employee history data file.
- D- Configure the Basis field to be hidden in the background element.

#### **Answer:**

D

# **Question 3**

**Question Type:** MultipleChoice

What formula do you use to suppress statements?

|   |   | 43 | _            |   | _ | _ |
|---|---|----|--------------|---|---|---|
|   | n | TI | $\mathbf{a}$ | n | C | - |
| 0 | μ | LI | U            | ш | J |   |

- A- if(finalPayout=0,'FALSE','TRUE')
- B- if(finalPayout=0,'Valid','Invalid')
- C- if(finalPayout=0,' ')
- D- if(finalPayout=0, 'Yes', 'No')

#### **Answer:**

Α

# **Question 4**

**Question Type:** MultipleChoice

Your customer has added a new employee to their Employee History. Based on the employee's data, they are eligible for the bonus plan, but when the customer tries to manually add them to a worksheet, they receive an error that the employee is unable to be added because they are ineligible. What might have been missed?

### **Options:**

- A- Recalculating bonus data
- B- Reloading the goal weights file
- C- Updating business goals
- **D-** Updating worksheets

#### **Answer:**

Α

# **Question 5**

### **Question Type:** MultipleChoice

A customer updated an employee's assignment date using the employee history editor, but the proration amount remained the same in the worksheet. How can you correct this?

### **Options:**

- A- Update Goal Result and Update worksheets.
- B- Delete the user from their worksheet and add them back into the worksheet.

| C- Delete the existing worksheet and then launch a new set. |
|-------------------------------------------------------------|
| D- Calculate Bonus and Update worksheets.                   |
|                                                             |
|                                                             |
| Answer:                                                     |
| D                                                           |
|                                                             |
|                                                             |
| Question 6                                                  |
|                                                             |
| Question Type: MultipleChoice                               |
|                                                             |
| Where do you set the display order of the business goals?   |
|                                                             |
|                                                             |
| Ontional                                                    |
| Options:                                                    |
| A- Bonus plan file                                          |

B- Business goals file

D- Design Worksheet

C- Business goal weights file

| Answer:                     |                                                                                                    |
|-----------------------------|----------------------------------------------------------------------------------------------------|
| С                           |                                                                                                    |
|                             |                                                                                                    |
| uestion 7                   |                                                                                                    |
| estion Type: MultipleChoice |                                                                                                    |
|                             | e final results of business goals to be used in payout calculation. What column from the business goal the results of each business goal? |
| Options:  A- directPayout   |                                                                                                    |
| B- payoutPercentTarget      |                                                                                                    |
| C- payoutFunctionType       |                                                                                                    |
|                             |                                                                                                    |

**Answer:** 

В

# **Question 8**

**Question Type:** MultipleChoice

From where can you pull fields to assign business goals to employees through the business goals import file?

### **Options:**

- A- Summary level custom reportable fields
- **B-** Bonus plan weights
- C- Summary level standard fields
- D- Employee history fields

#### **Answer:**

D

# **Question 9**

**Question Type:** MultipleChoice

In which ways can the basis be configured in a non-EC integrated plan? Note: There are 2 correct answers to this question.

### **Options:**

- A- Imported from bonus plan
- B- Imported from goal management
- **C-** Imported from employee history
- D- Imported from user data file

### **Answer:**

C, D

# To Get Premium Files for C\_THR87\_2311 Visit

https://www.p2pexams.com/products/c\_thr87\_2311

## **For More Free Questions Visit**

https://www.p2pexams.com/sap/pdf/c-thr87-2311

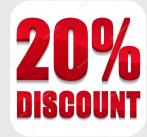